# Races, locks and semaphores

**Lecture 2** of TDA384/DIT391

Principles of Concurrent Programming

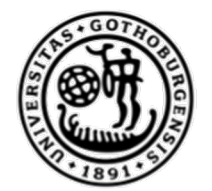

UNIVERSITY OF **GOTHENBURG** 

Nir Piterman and Gerardo Schneider

Chalmers University of Technology | University of Gothenburg

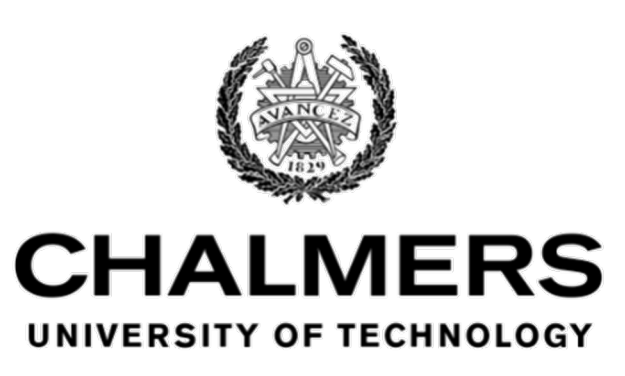

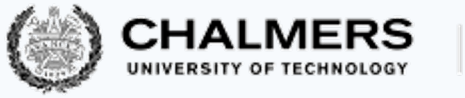

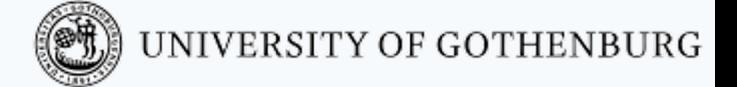

### Today's menu

- Concurrent programs
- Races
- Synchronization problems
- Locks
- Semaphores
- Synchronization with semaphores

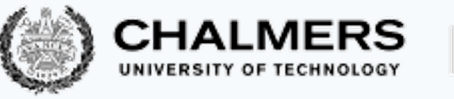

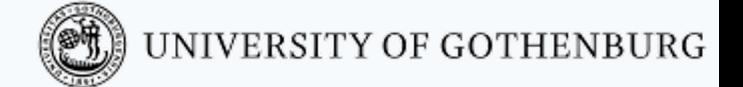

# Concurrent programs

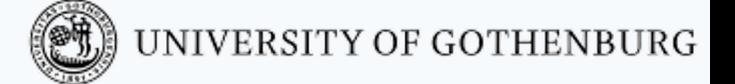

## Abstraction of concurrent programs

When convenient, we will use an abstract notation for multi-threaded applications, which is similar to the pseudo-code used in Ben-Ari's book but uses Java syntax.

> int counter =  $0;$   $\longleftarrow$  shared memory thread t thread u int cnt;  $int \cdot$  cnt;  $\longleftarrow$  local memory  $cnt = counter;$  $cnt = counter;$  $1$  $\mathbf{1}$ counter =  $cnt + 1$ ; counter =  $cnt + 1$ ;  $\overline{2}$  $\overline{\mathbf{2}}$ code

Each line of code includes exactly one instruction that can be executed atomically:

- $-$  atomic statement  $\cong$  single read or write to global variable
- precise definition is tricky in Java, but we will learn to avoid pitfalls

**Traces** 

 $\mathbf 1$ 

 $\overline{2}$ 

#### A sequence of states gives an execution trace of the concurrent program (The program counter points to the atomic instruction that will be executed next)

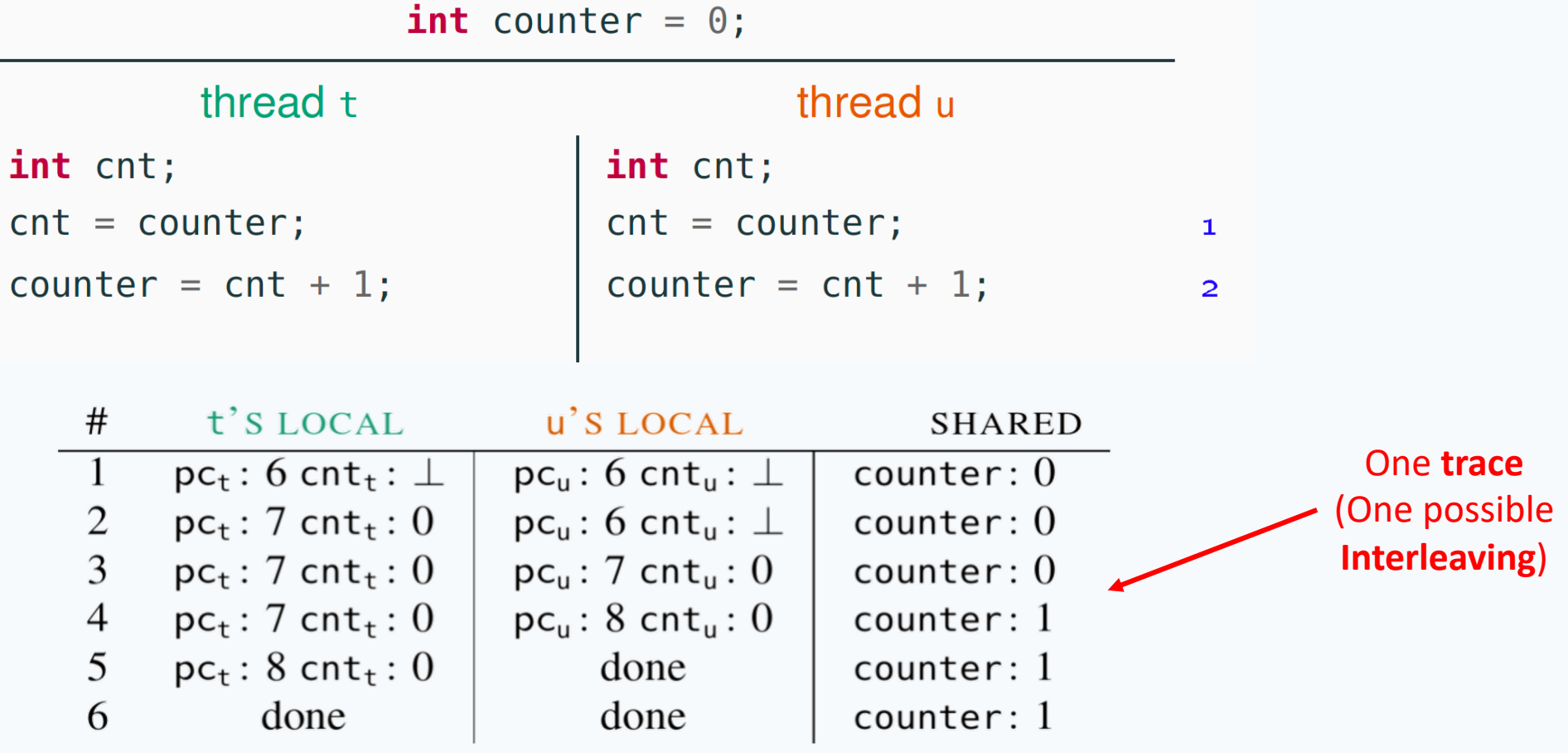

**CHALMERS** 

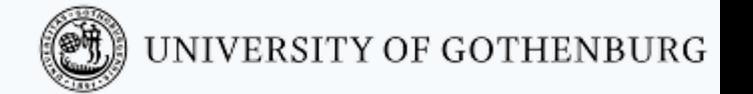

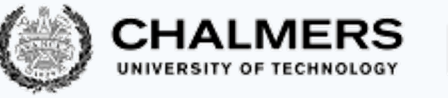

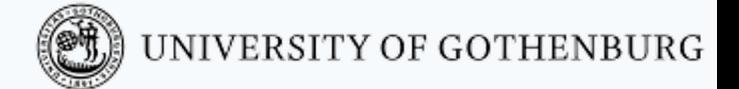

# Races

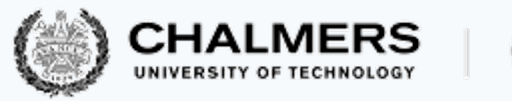

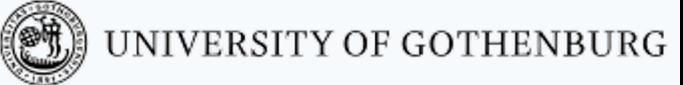

### Race conditions

Concurrent programs are nondeterministic:

- Executing multiple times the same concurrent program with the same inputs may lead to different execution traces
- A result of the nondeterministic interleaving of each thread's trace to determine the overall program trace
- In turn, the interleaving is a result of the scheduler's decisions

A race condition is a situation where the correctness of a concurrent program depends on the specific execution

The concurrent counter example has a **race condition**:

- in some executions the final value of counter is **2** (correct)
- in some executions the final value of counter is **1** (wrong)

Race conditions can greatly complicate debugging!

#### Concurrency humor

A1: Knock Knock

A2: "Who's there?"

A1: "Race condition"

A1: Knock…

A2: "Who's there?"

A1: Knock… "Race condition" A1: Knock Knock

A1: "Race condition"

A2: "Who's there?"

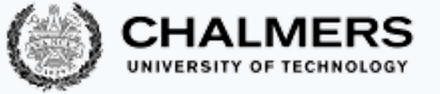

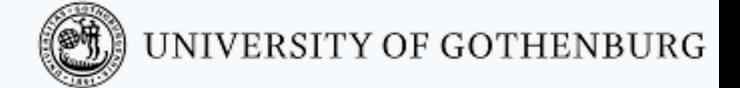

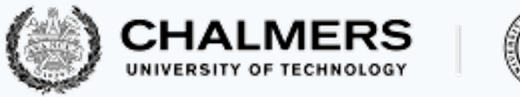

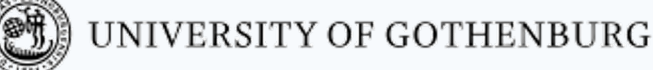

#### Data races

Race conditions are typically caused by a lack of synchronization between threads that access shared memory

A data race occurs when two concurrent threads:

- Access a shared memory location
- At least one access is a write
- The threads use no explicit synchronization mechanism to protect the shared data

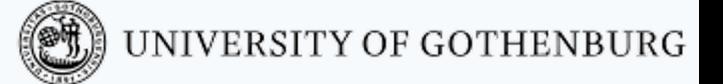

#### Data races

#### A data race occurs when two concurrent threads:

- Access a shared memory location
- At least one access is a write
- The threads use no explicit synchronization mechanism to protect the shared data

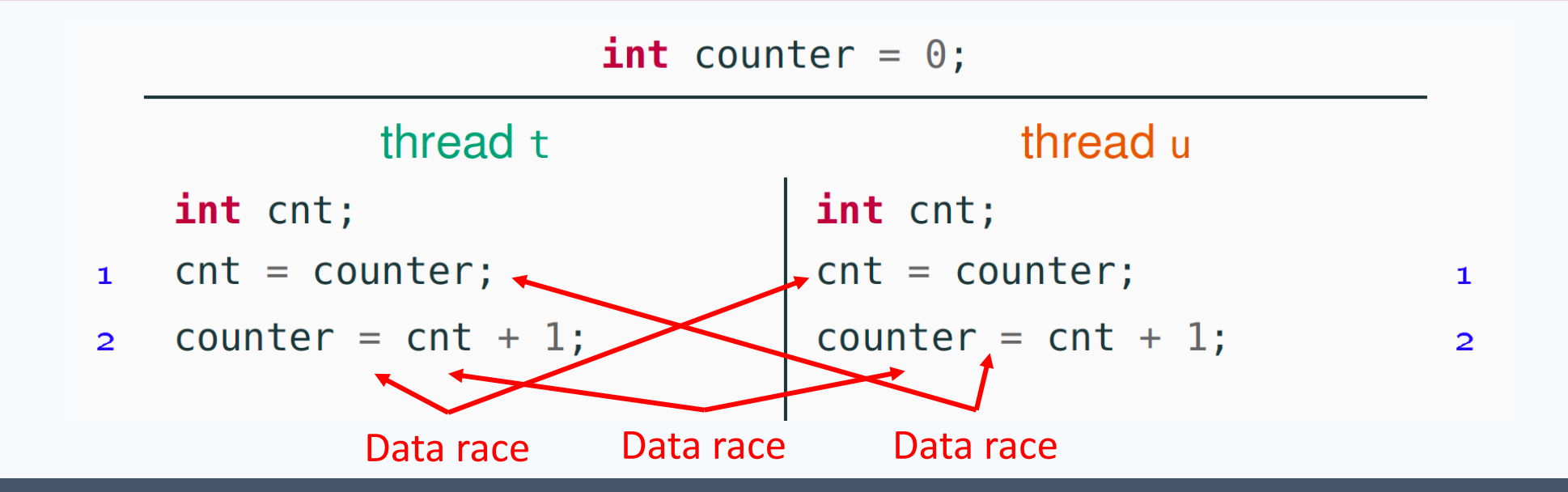

#### Data races vs. Race conditions

#### A data race occurs when two concurrent threads:

- Access a shared memory location
- At least one access is a write
- The threads use no explicit synchronization mechanism to protect the shared data

#### **Not every** race condition is a data race

- Race conditions can occur even when there is no shared memory access
- Example: filesystems (open/close in wrong order) or network access

#### **Not every** data race is a race condition

- The data race may not affect the result
- Example: if two threads write the same value to shared memory

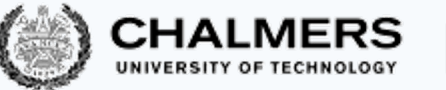

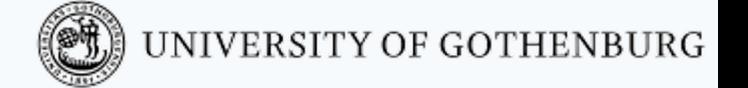

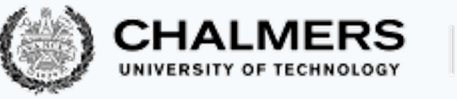

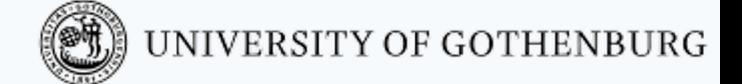

# Synchronization problems

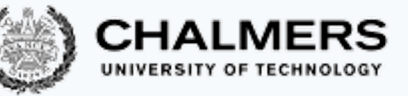

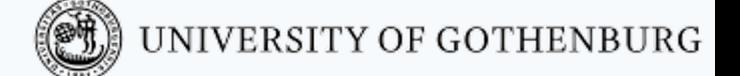

#### Push out the races, bring in the speed

Concurrent programming introduces:

- the **potential** for parallel execution (faster, better resource usage)
- the **risk** of race conditions (incorrect, unpredictable computations)

The main challenge of concurrent programming is thus **introducing** parallelism **without introducing** race conditions

This requires to **restrict** the amount of nondeterminism by synchronizing processes/threads that access shared resources

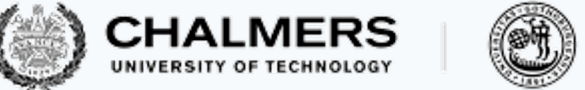

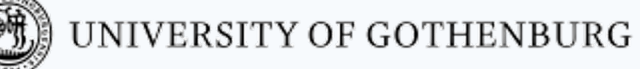

### Synchronization

We will present several synchronization problems that often appear in concurrent programming, together with solutions

- Correctness (that is, avoiding race conditions) is **more important** than performance
	- An incorrect result that is computed faster is no good!
- However, we want to retain as much concurrency as possible
	- Otherwise we might as well stick with sequential programming

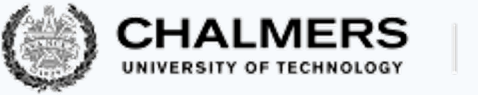

### Shared memory vs. Message passing synchronization

#### Shared memory synchronization:

- Synchronize by **writing to** and **reading from** shared memory
- Natural choice in shared memory systems such as threads

#### Message passing synchronization:

- Synchronize by **exchanging** messages
- Natural choice in distributed memory systems such as processes

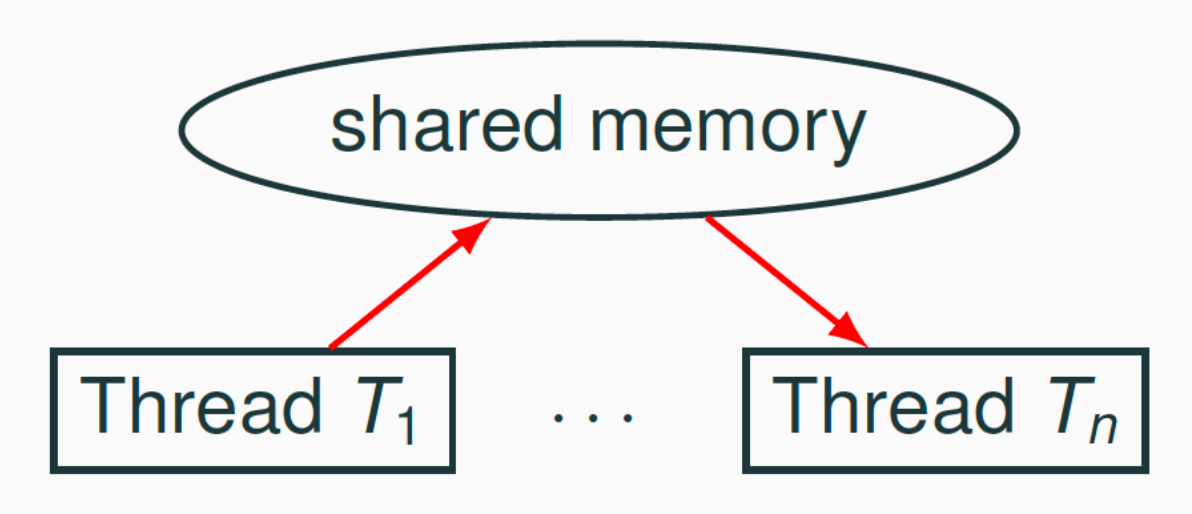

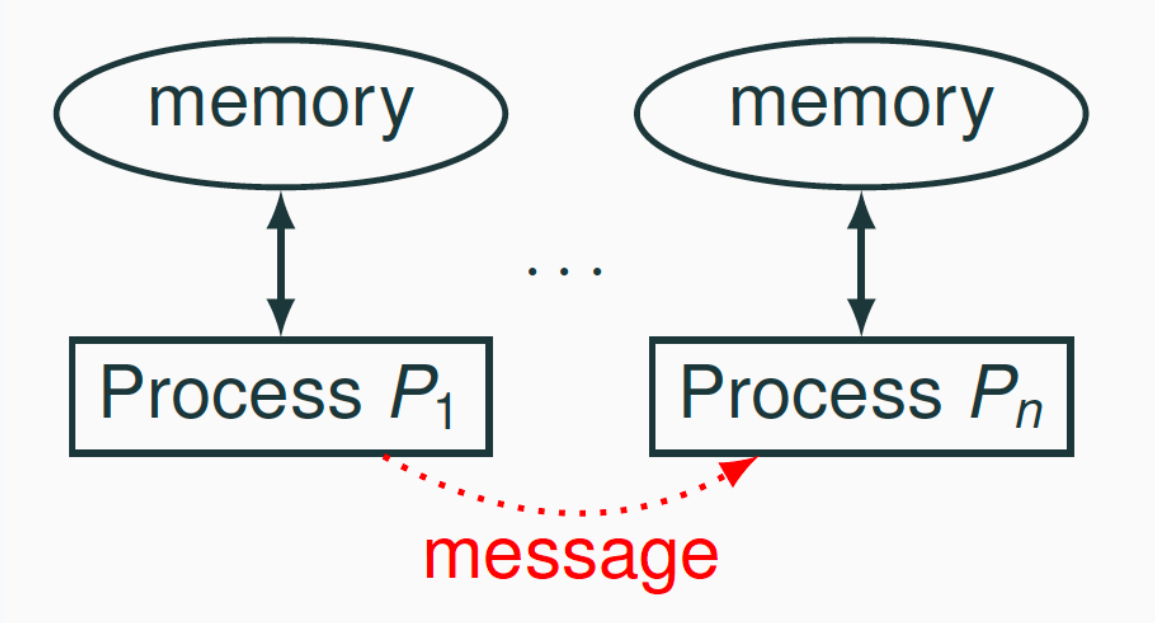

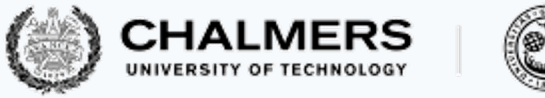

### Shared memory vs. Message passing synchronization

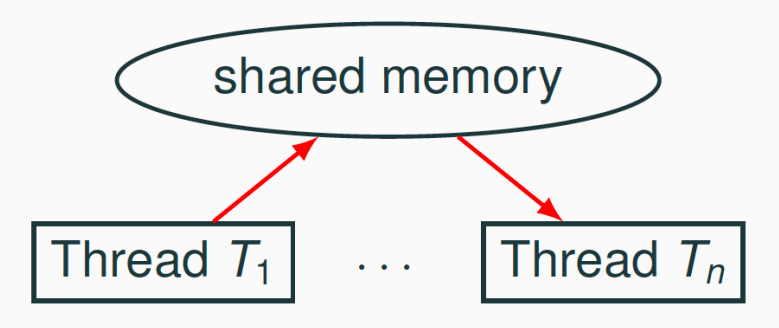

Shared memory synchronization: Message passing synchronization:

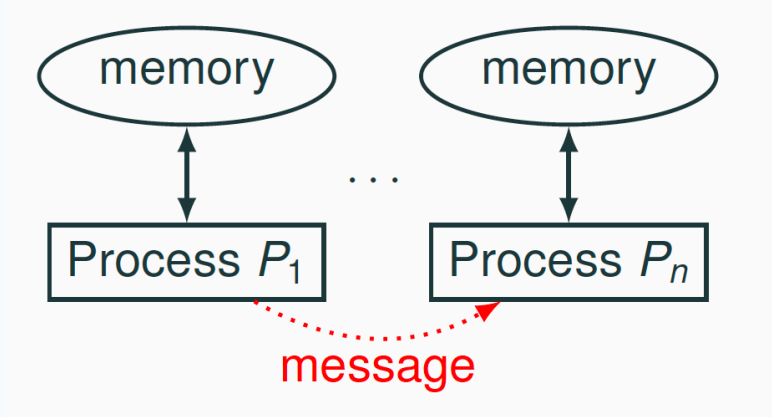

The two synchronization models **overlap**:

- Send a message by writing to and reading from shared memory (ex: message board)
- Share information by sending a message (ex: order a billboard)
- In the **first part** of the course we will focus on synchronization problems that arise in shared memory concurrency
- In the **second part** we will switch to message passing

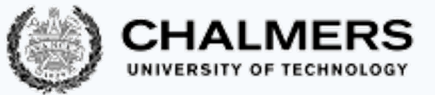

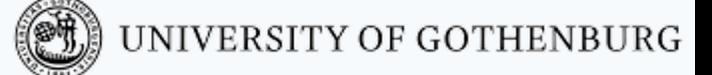

### The mutual exclusion problem

A fundamental synchronization problem which arises whenever multiple threads have access to a shared resource

Critical Section: Part of a program that accesses the shared resource (Ex: shared variable)

Mutual Exclusion Property: No more than 1 thread is in its critical section at any given time

Mutual Exclusion Problem: Devise a protocol for accessing a shared resource that satisfies the **mutual exclusion property**

Simplifications to present solutions in a uniform way:

- the critical section is an arbitrary block of code
- threads continuously try to enter the critical section
- threads spend a finite amount of time in the critical section
- we ignore what the threads do outside their critical sections

### The mutual exclusion problem

Mutual Exclusion Problem: Devise a protocol for accessing a shared resource that satisfies the **mutual exclusion property**

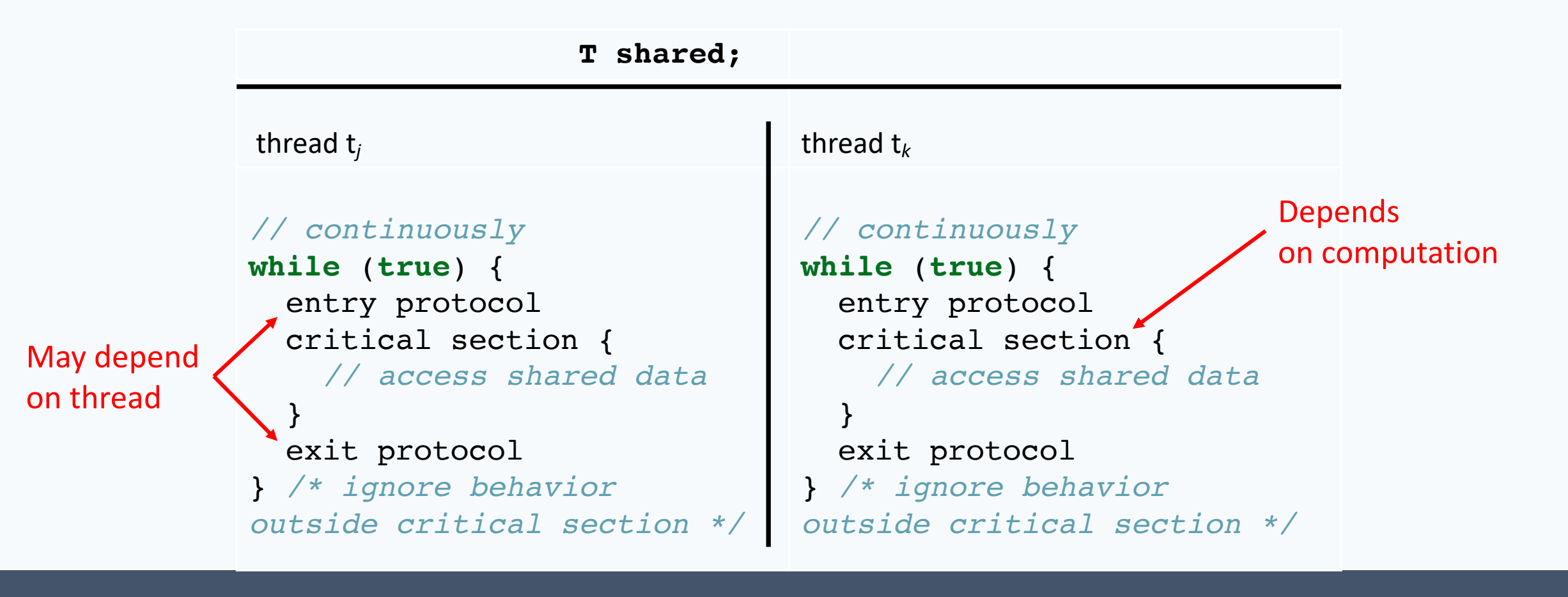

@ UNIVERSITY OF GOTHENBURG

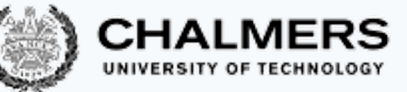

#### Mutual exclusion problem example: Concurrent Counter

Updating a shared variable **consistently** is an instance of the mutual exclusion problem

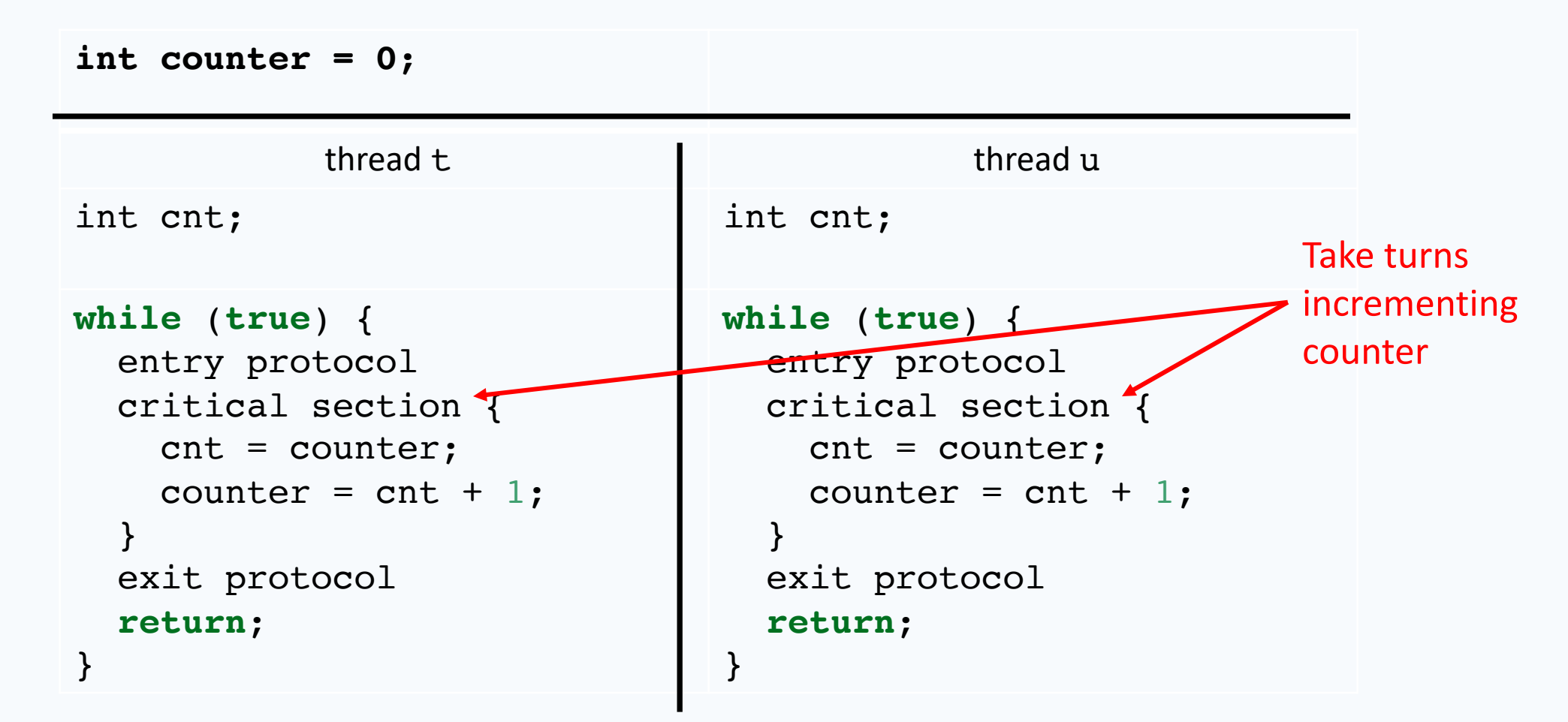

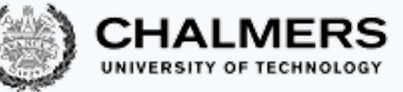

#### What's a good solution to the mutual exclusion problem?

A fully satisfactory solution is one that achieves three properties:

- 1. Mutual exclusion: at most one thread is in its critical section at any given time
- 2. Freedom from deadlock: if one or more threads try to enter the critical section, some thread will eventually succeed
- 3. Freedom from starvation: every thread that tries to enter the critical section will eventually succeed

A good solution should also work for an arbitrary number of threads sharing the same memory

(NOTE: **Freedom from starvation implies freedom from deadlock**)

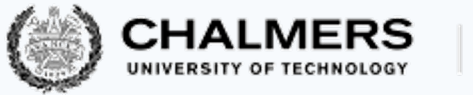

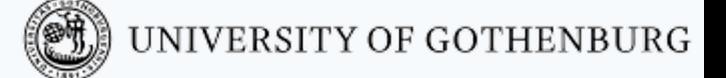

Deadlocks

A deadlock is the situation where a group of threads **wait forever**  because each of them is waiting for resources that are held by another thread in the group (circular dependency)

- A mutual exclusion protocol provides exclusive access to shared resources to one thread at a time
- Threads that try to access the resource when it is not available will have to block and wait
- Mutually dependent waiting conditions may introduce a deadlock

#### Deadlock: Example

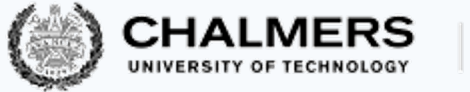

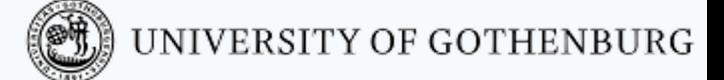

A deadlock is the situation where a group of threads **wait forever**  because each of them is waiting for resources that are held by another thread in the group (circular dependency)

A protocol that achieves mutual exclusion but introduces a deadlock:

Entry protocol: Wait until all other threads have executed their critical section

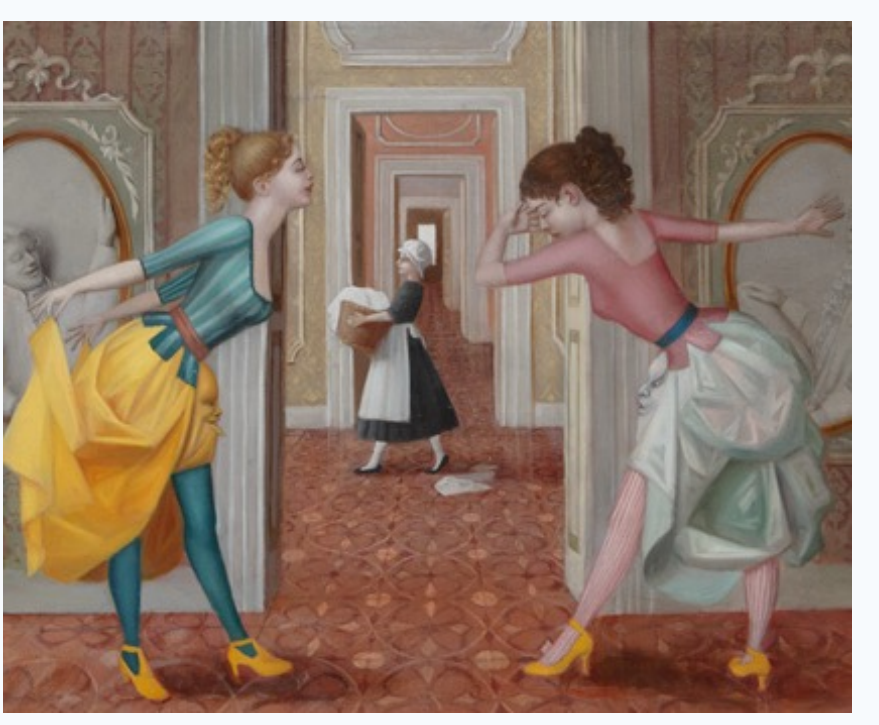

Via, resti servita Madama brillante – E. Tommasi Ferroni, 2012

## The Dining Philosophers

- Dining philosophers: A classic synchronization problem introduced by Dijkstra
- It illustrates the problem of deadlocks using a colorful metaphor (by Hoare)
- Five philosophers are sitting around a dinner table, with a fork in between each pair of adjacent philosophers
- Each philosopher alternates between thinking (non-critical section) and eating (critical section)
- In order to eat, a philosopher needs to pick up the two forks that lie to the philosopher's left and right
- Since the forks are shared, there is a synchronization problem between philosophers (threads)

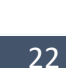

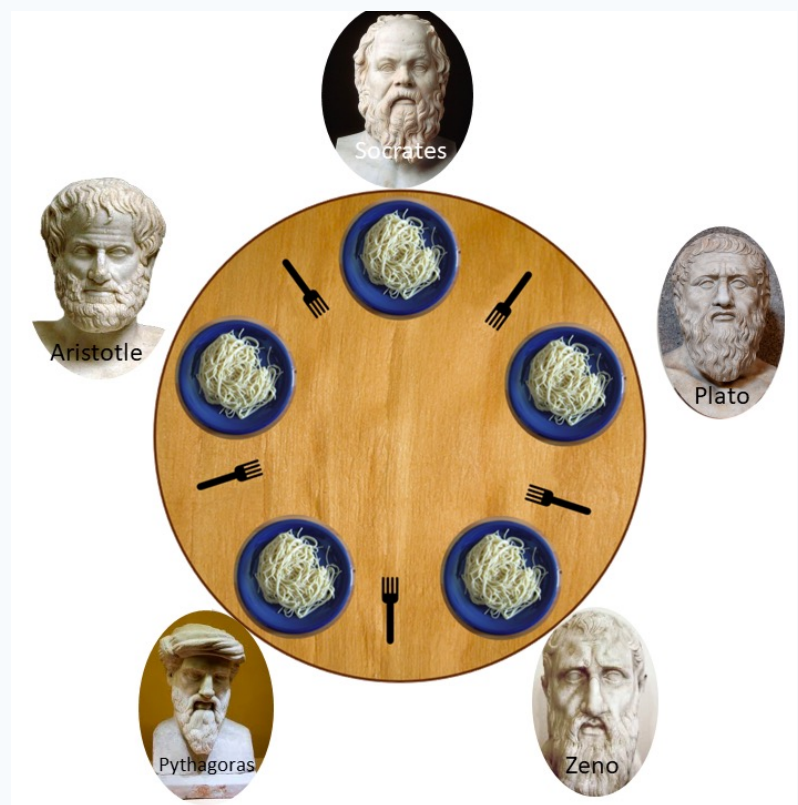

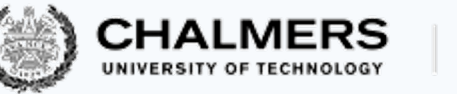

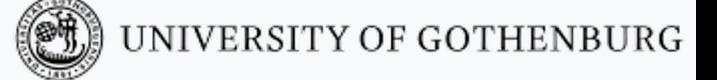

## Deadlocking philosophers

An **unsuccessful attempt** at solving the dining philosophers problem:

```
entry () {
  left_fork.acquire(); // pick up left fork
  right_fork.acquire();// pick up right fork
}
critical section { eat(); }
exit () {
  left_fork.release(); // release left fork
  right_fork.release();// release right fork
}
```
This protocol deadlocks if all philosophers get their left forks, and wait forever for their right forks to become available

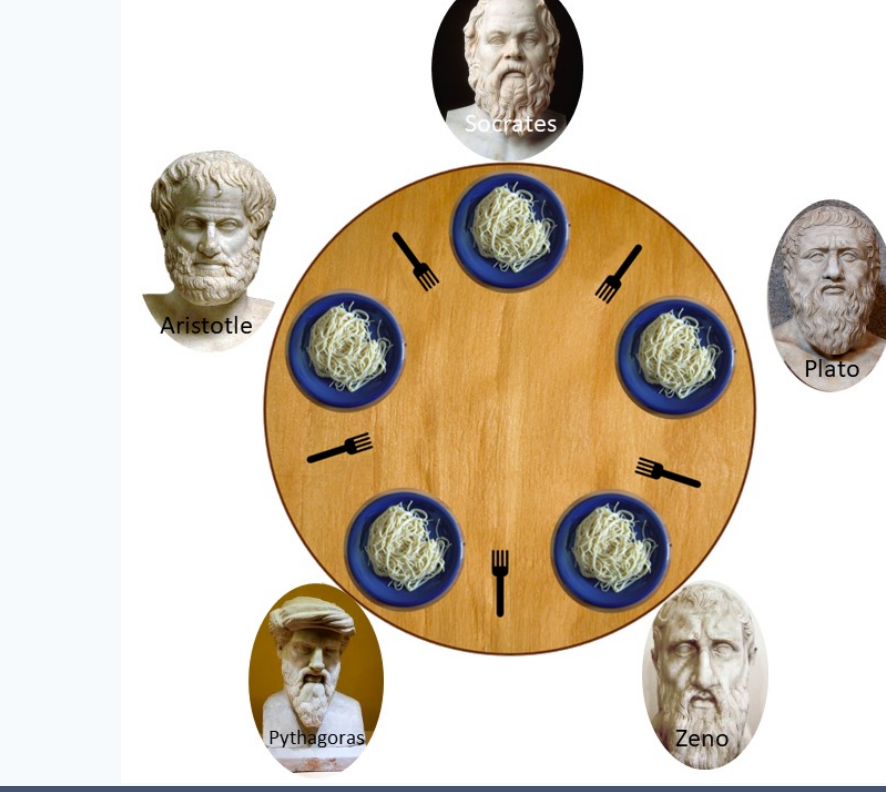

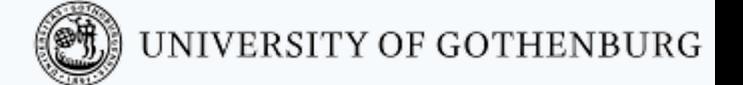

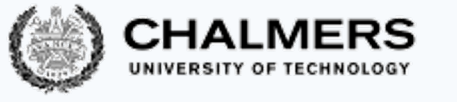

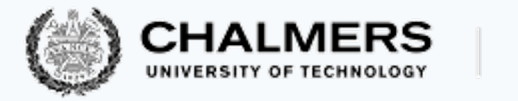

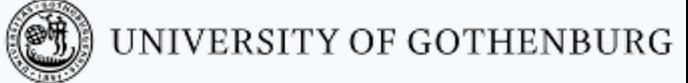

### The Coffman conditions

Necessary conditions for a deadlock to occur:

- 1. Mutual exclusion: threads may have exclusive access to the shared resources
- 2. Hold and wait: a thread may request one resource while holding another one
- 3. No preemption: resources cannot forcibly be released from threads that hold them
- 4. Circular wait: two or more threads form a circular chain where each thread waits for a resource that the next thread in the chain is holding.
- \* Avoiding deadlocks requires to break **one or more** of these conditions

### Breaking a circular wait

A solution to the dining philosophers problem that avoids deadlock by **breaking** *circular wait*: pick up first the fork with the lowest *id* number

It avoids circular wait since not every philosopher will pick up their left fork first

```
entry () {<br>
if (left_fork.id()< right_fork.id())<br>
{ left_fork.acquire();<br>
right_fork.acquire();
    } 
   else
        { right_fork.acquire(); left_fork.acquire();
    }
}
critical section { eat(); } exit () { /* ... */ }
```
Ordering shared resources and forcing all threads to acquire the resources in order is a **common measure to avoid** deadlocks

**2**

1

4

**4**

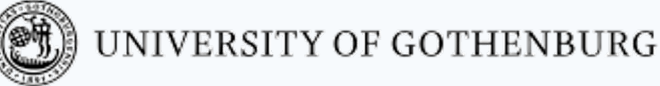

**0**

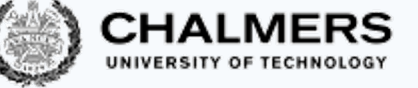

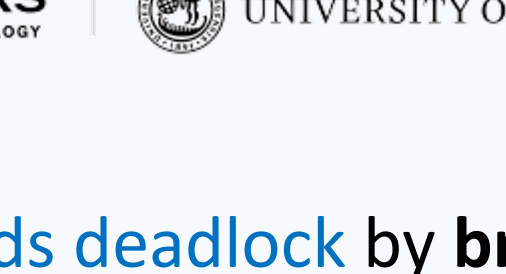

0

**3**

2 Pythegora 22 zeno 23

**1**

### Starving philosophers

A solution to the dining philosophers problem that avoids deadlock by **breaking**  *hold and wait* (and thus *circular wait*): pick up both forks at once (atomic op.)

```
entry () {
  forks.acquire(); // pick up left 
and right fork, atomically
}
critical section { eat(); }
exit () {
  forks.release(); // release left 
and right fork, atomically
}
```
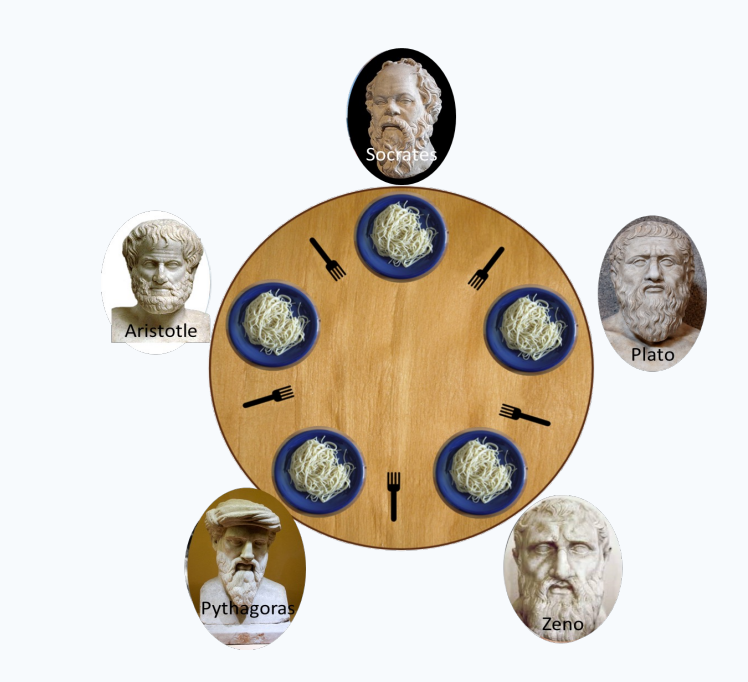

UNIVERSITY OF GOTHENBURG

It **avoids** deadlock, but it may **introduce** starvation: a philosopher may never get a chance to pick up the forks

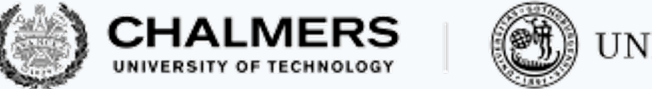

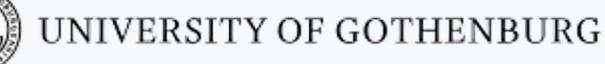

#### **Starvation**

#### **No deadlock** means that the system makes progress as a whole

However, some thread may still make no progress because it is treated unfairly in terms of access to shared resources

> Starvation is the situation where a thread is perpetually denied access to a resource it requests

Avoiding starvation requires an additional assumption about the scheduler

#### Fairness

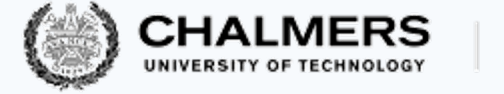

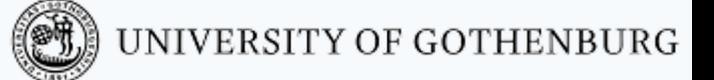

Starvation is the situation where a thread is perpetually denied access to a resource it requests

Avoiding starvation requires the scheduler to

**"give every thread a chance to execute"**

Weak fairness: if a thread continuously requests (that is, without interruptions) access to a resource, then access is granted eventually (or infinitely often)

Strong fairness: if a thread requests access to a resource infinitely often, then access is granted eventually (or infinitely often)

Applied to a *scheduler*:

- request = a thread is ready (enabled)
- fairness = every thread has a chance to execute

### Sequential philosophers

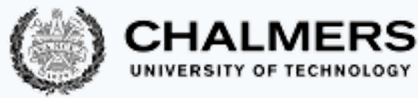

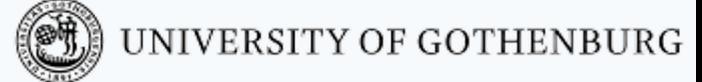

Other solution to dining philosophers problem to avoid deadlock and starvation: A (fair) waiter decides which philosopher eats The waiter gives permission to eat to one philosopher at a time

```
entry () {
 while (!waiter.can eat(k)) {
  // wait for permission to eat
  }
  left fork.acquire();
  right_fork.acquire();
}
critical section { eat(); }
exit () { /* ... */ }
```
Having a centralized arbiter **avoids** deadlocks and starvation

• but a waiter who only gives permission to one philosopher a time obliges to follow a sequential order without active concurrency

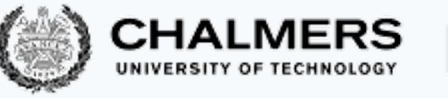

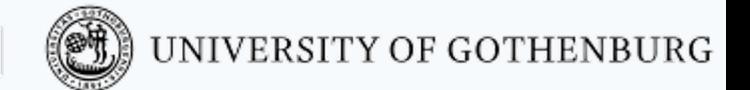

# Locks

30

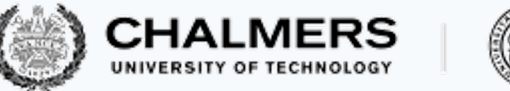

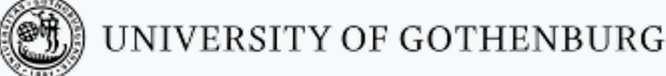

### Lock objects

A lock is a data structure with interface:

```
interface Lock {
 void lock(); // acquire lock
 void unlock(); // release lock
}
```
- Several threads share the same object lock of type Lock
- Many threads calling  $lock$ .  $lock$  (): exactly one thread  $t$  acquires the lock
	- $t$ 's call lock.lock() returns:  $t$  is holding the lock
	- other threads block on the call  $lock$ . Lock(), waiting for the lock to become available
- A thread  $t$  that is holding the lock calls  $lock$ .unlock() to release the lock
	- $t$ 's call lock.unlock() returns: the lock becomes available
	- another thread waiting for the lock may succeed in acquiring it

Locks are also called mutexes (they guarantee mutual exclusion)

### Using locks

With lock objects the entry/exit protocols are trivial:

- Entry protocol: call  $lock$ .  $lock()$
- Exit protocol: call lock.unlock()

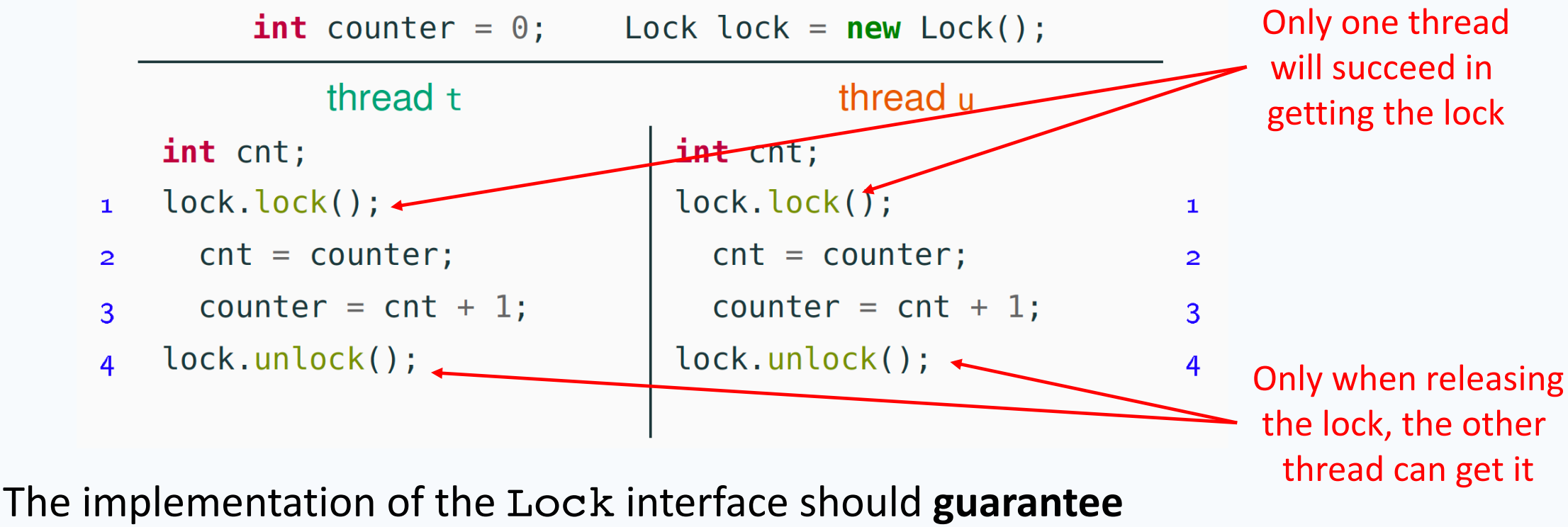

mutual exclusion, deadlock freedom, and starvation freedom

UNIVERSITY OF GOTHENBURG

### Using locks in Java

}

}

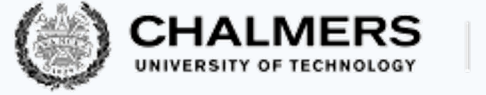

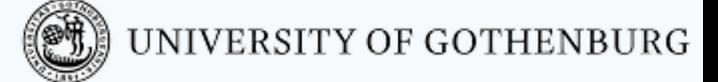

*// package with lock-related classes* **import** java.util.concurrent.locks.\*;

#### *// shared with other synchronizing threads* Lock lock;

**while** (**true**) { lock.lock(); *// entry protocol* **try** { *// critical section // mutual exclusion is guaranteed // by the lock protocol*

Why critical section inside a try-finally?

To avoid holding the lock in case of an exception (blocking all other threads)

```
finally { // lock released even if an exception
          // is thrown in the critical section
 lock.unlock(); // exit protocol
}
```
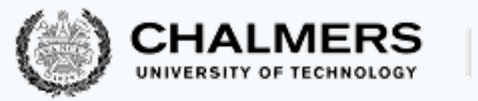

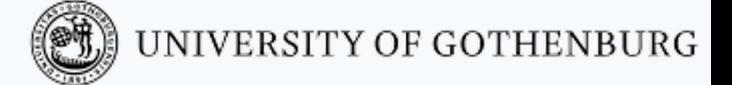

#### Counter with mutual exclusion

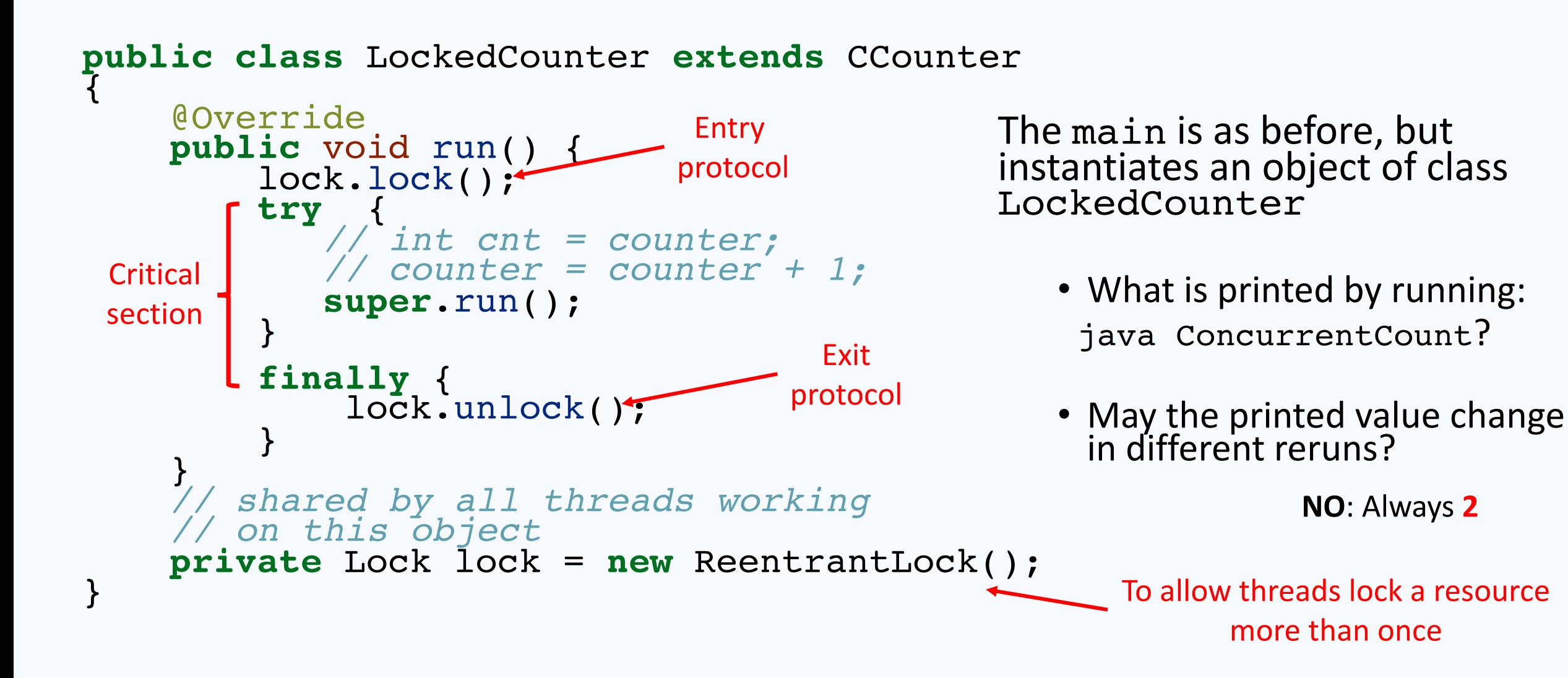

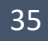

### Built-in locks in Java

Every object in Java has an implicit lock, which can be accessed using the keyword **synchronized**

Method locking (synchronized methods):

```
synchronized T m() {
  // the critical section
 // is the whole method body
}
```
#### **Every call to m** implicitly:

- 1. acquires the lock
- 2. executes m
- 3. releases the lock

Block locking (synchronized block):

#### **synchronized**(**this**) { *// the critical section // is the block's content* }

#### **Every execution of the block** implicitly:

- 1. acquires the lock
- 2. executes the block
- 3. releases the lock

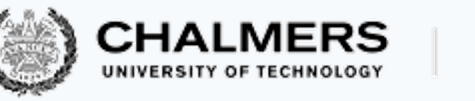

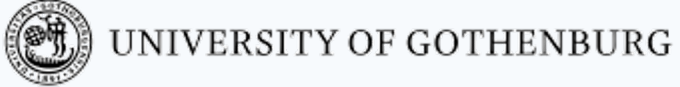

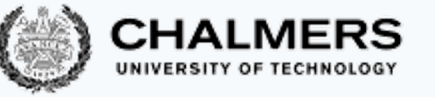

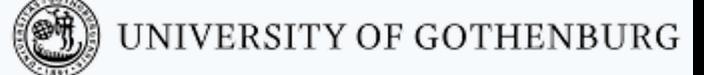

#### Counter with mutual exclusion: with **synchronized**

}

```
public class SyncCounter
  extends CCounter
```
{

}

```
@Override
public synchronized
void run() {
  // int cnt = counter;
  // counter = counter + 1;
  super.run();
  }
```

```
public class SyncBlockCounter
  extends CCounter
{
  @Override
  public void run() {
    synchronized (this) {
      // int cnt = counter;
      // counter = counter + 1;
      super.run();
    }
  }
```
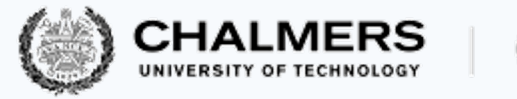

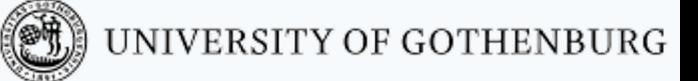

### Lock implementations in Java

The most common implementation of the Lock interface in Java is

**class ReentrantLock**

#### Mutual exclusion:

• ReentrantLock guarantees mutual exclusion

#### Starvation:

- ReentrantLock does **no**t guarantee freedom from starvation by default
- however, calling the constructor with new ReentrantLock (true) "favors granting access to the longest-waiting thread"
- this still does not guarantee that thread scheduling is fair

#### Deadlocks:

- one thread will succeed in acquiring the lock
- however, deadlocks may occur in systems that use multiple locks (remember the dining philosophers)

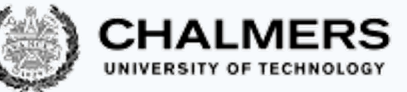

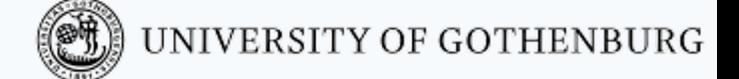

### Built-in lock implementations in Java

Built-in locks – used by **synchronized** methods and blocks – have the **same behavior** as the explicit locks of **java.util.concurrent.locks**

(with no guarantee about starvation)

Built-in locks, and all lock implementations in **java.util.concurrent.locks** are *re-entrant*: a thread holding a lock can lock it again without causing a deadlock

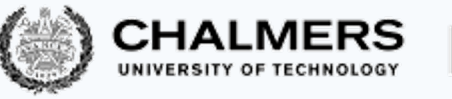

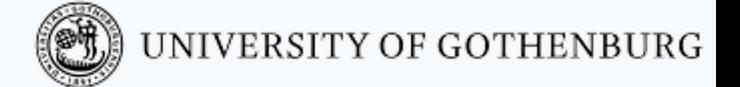

# Semaphores

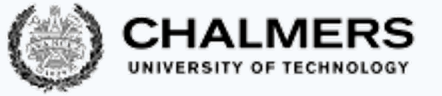

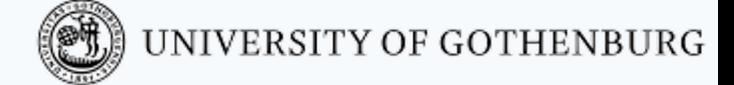

#### Semaphores

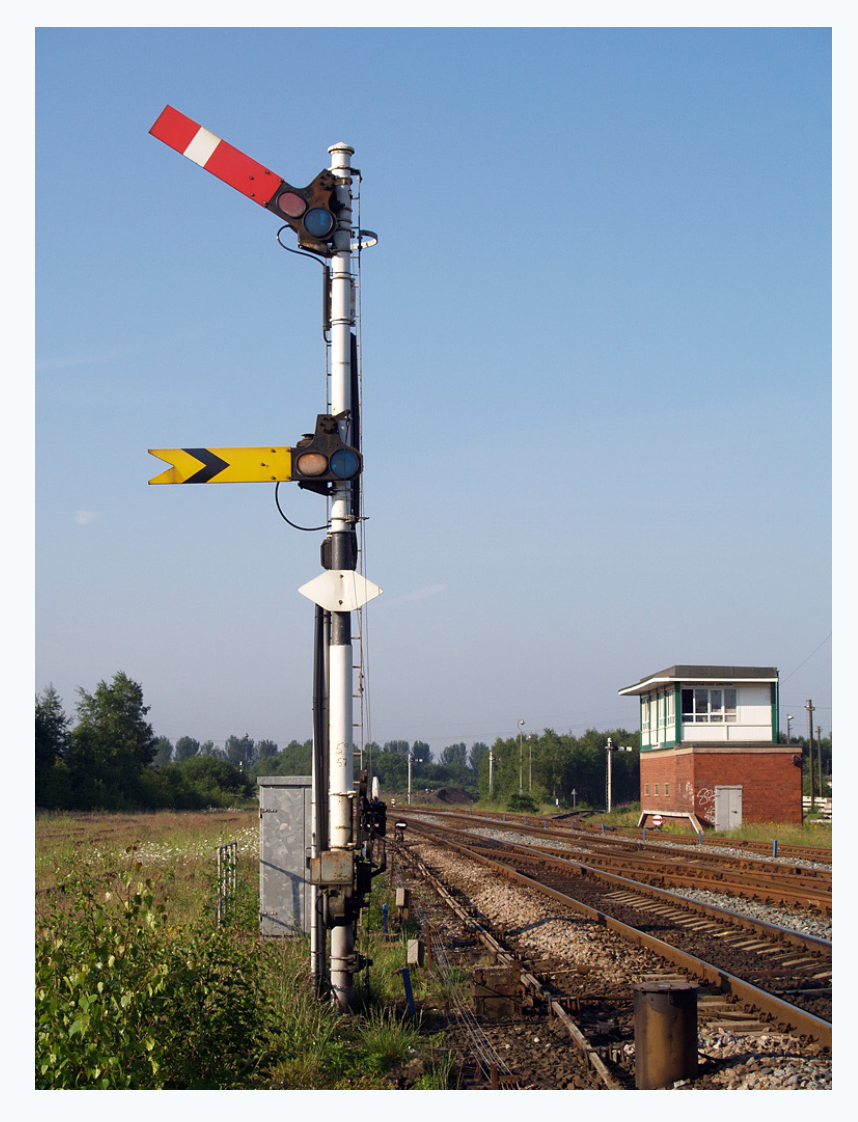

\* Photo: British railway semaphores David Ingham, 2008

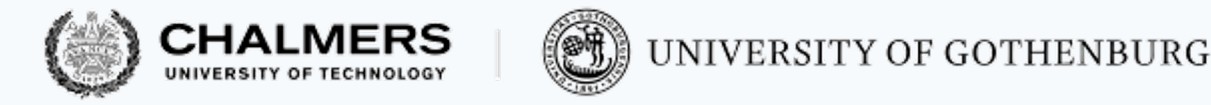

### Semaphores

A (general/counting) semaphore is a data structure with interface:

```
interface Semaphore {
 int count(); // current value of counter
 void up(); // increment counter
 void down(); // decrement counter
}
```
Several threads share the same object sem of type Semaphore:

- initially count is set to a nonnegative value C (the capacity)
- a call to sem.up() *atomically* increments count by one
- a call to sem.down (): *waits* until count is positive, and then *atomically* decrements count by one

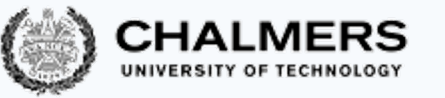

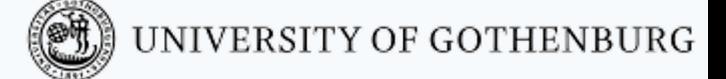

### Semaphores for permissions

A semaphore is often used to regulate access permits to a **finite** number of resources:

- the capacity C is the number of initially available resources
- up (also called signal) releases a resource, which becomes available
- down (also called wait) acquires a resource if it is available

#### Example: **hot desks**

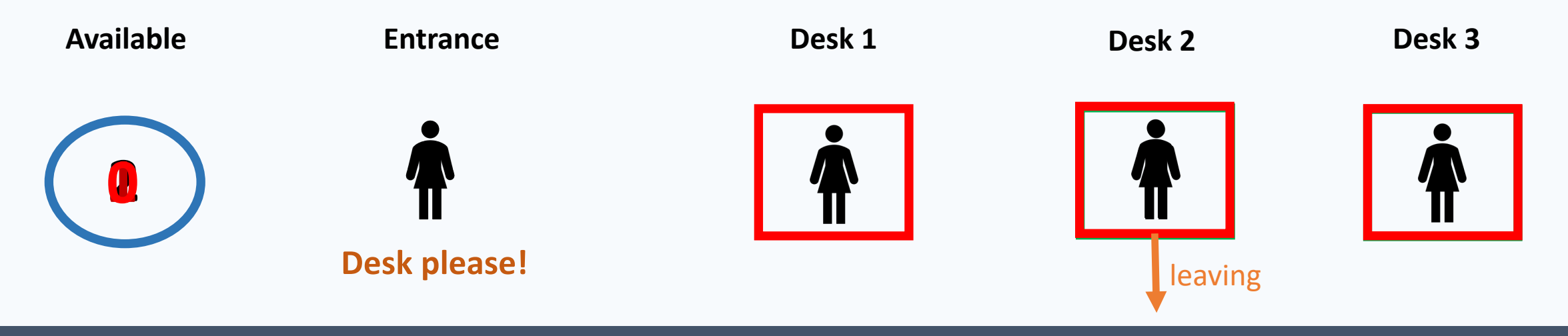

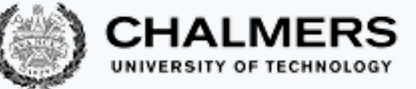

### Mutual exclusion for two processes with semaphores

With semaphores the entry/exit protocols are trivial:

- initialize semaphore to 1
- entry protocol: call sem. down ()
- exit protocol: call sem.up()

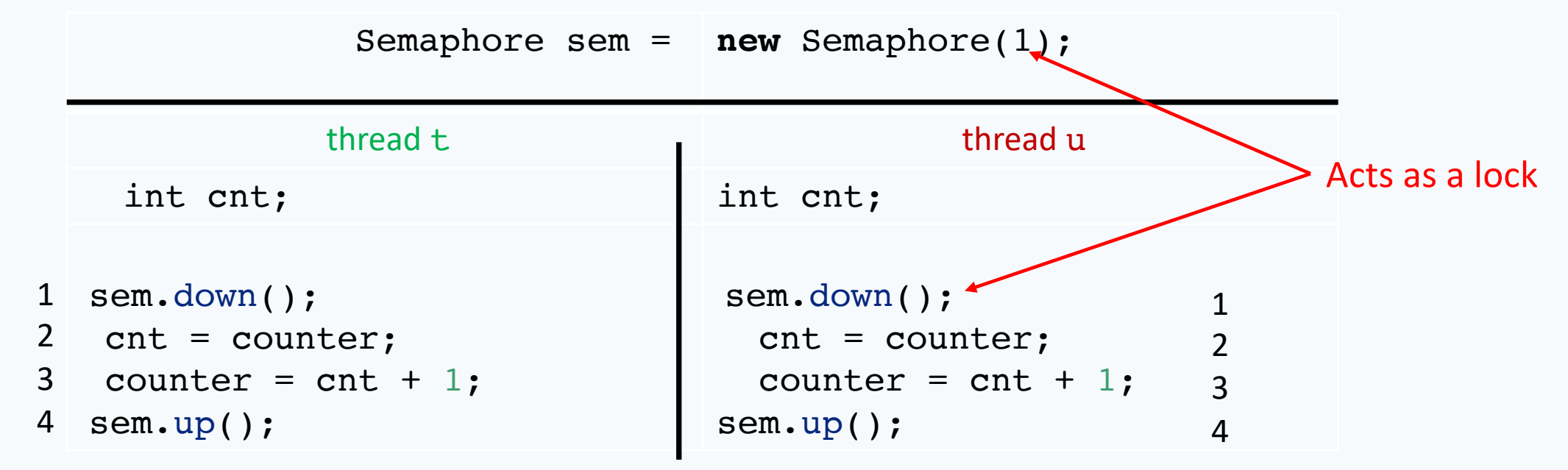

The implementation of the Semaphore interface **guarantees** mutual exclusion, deadlock freedom, and starvation freedom

### Weak vs. strong semaphores

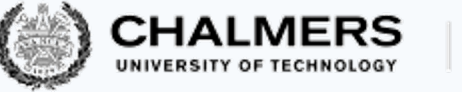

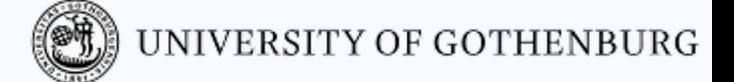

Every implementation of semaphores should **guarantee**:

- the atomicity of the up and down operations
- deadlock freedom (for threads only sharing one semaphore: deadlocks may still occur if there are other synchronization constraints)

Fairness is optional:

Weak semaphore**:** threads waiting to perform down are scheduled nondeterministically

Strong semaphore**:** threads waiting to perform down are scheduled fairly in FIFO (First In First Out) order

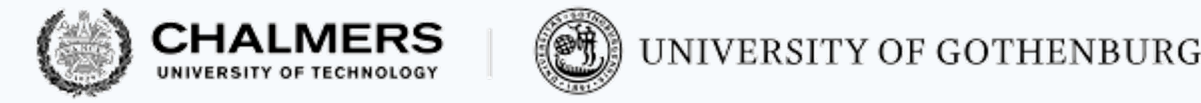

#### Invariants

An object's invariant is a property that always holds between calls to the object's methods:

- the invariant holds *initially* (when the object is created)
- every method call *starts* in a state that satisfies the invariant
- every method call *ends* in a state that satisfies the invariant

#### Ex: A **bank account** that cannot be overdrawn has an invariant balance >= 0

```
class BankAccount {
  private int balance = 0;
  void deposit(int amount)
    \{ if (amount > 0) balance += amount; \}void withdraw(int amount)
    { if (amount > 0 && balance > amount) balance -= amount; }
}
```
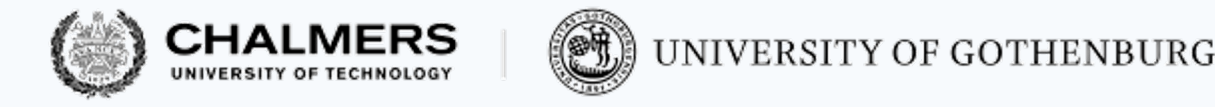

#### Invariants in pseudo-code

- We may annotate classes with the pseudo-code keyword **invariant**
	- Note that **invariant** is **not** a valid Java keyword we highlight it in a different color but we will use it whenever it helps make more explicit the behavior of classes

```
class BankAccount {
  private int balance = 0;
  void deposit(int amount)
    \{ if (amount > 0) balance += amount; \}void withdraw(int amount)
    \{ if (amount > 0 & \& balance > amount) balance = amount; \}invariant{ balance >= 0; } // not valid Java code
}
```
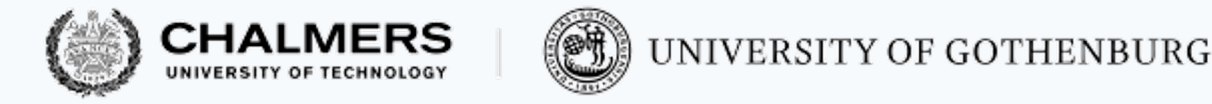

#### Invariants of semaphores

A semaphore object with *initial capacity* C satisfies the invariant:

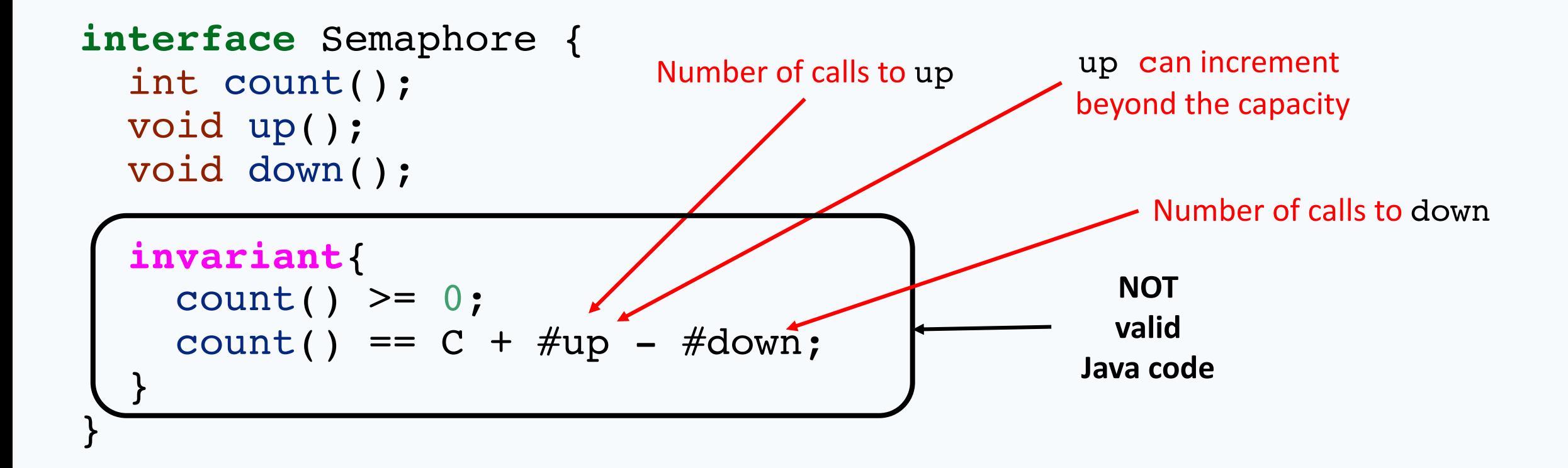

Invariants **characterize** the behavior of an object, and are very useful for proofs

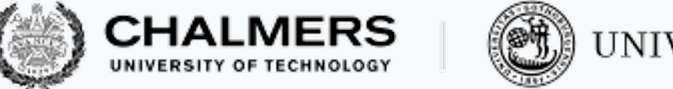

#### Binary semaphores

A semaphore with capacity 1 and such that count() is always at most 1 is called a binary semaphore

```
interface BinarySemaphore extends Semaphore {
  invariant
      0 \le count() <= 1;
      count() == C + #up - #down;}
                 Mutual exclusion uses a 
                 binary semaphore:
                                            Semaphore sem = new Semaphore<sup>(1)</sup>;
                                            // shared by all threads
                                                          thread t
                                            sem.down();
                                              // critical section
                                            sem.up();
```
If the semaphore is *strong* this guarantees starvation freedom

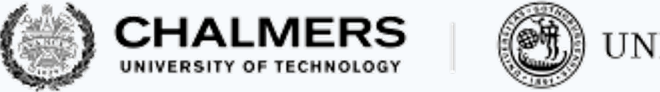

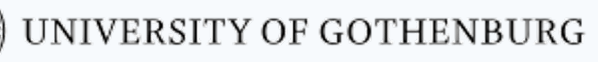

#### Binary semaphores vs. locks

Binary semaphores are very similar to *locks* with one difference:

- In a *lock*, only the thread that decrements the counter to 0 can increment it back to 1
- In a *semaphore*, a thread may decrement the counter to 0 and then let another thread increment it to 1

Thus (binary) semaphores support transferring of permissions

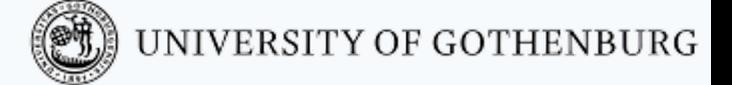

#### Using semaphores in Java

```
package java.util.concurrent;
```

```
public class Semaphore {
```
}

```
Semaphore(int permits); 
                             // initialize with capacity `permits'
Semaphore(int permits, boolean fair);<br>// fair == true iff create a strong semaphore
     // fair == true iff create a strong semaphore // fair == false iff create a weak semaphore (default)
void acquire(); // corresponds to down void release(); // corresponds to up
int availablePermits(); // corresponds to count
```
Method acquire may throw an InterruptedException: catch or propagate

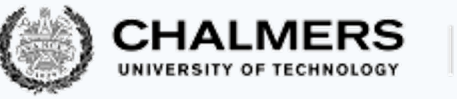

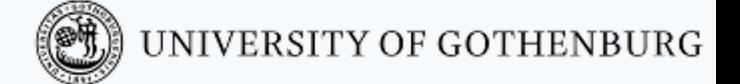

# Synchronization with semaphores

The *k*-exclusion problem

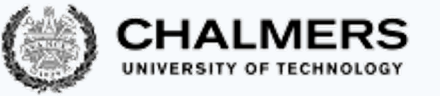

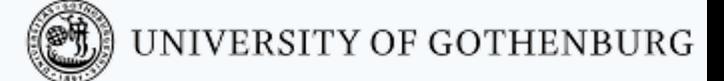

The k-exclusion problem: devise a protocol that allows **up to k threads** to be in their critical sections at the same time

- Mutual exclusion problem  $= 1$ -exclusion problem
- The "hot desk" is an instance of the  $k$ -exclusion problem

A **solution** to the *k*-exclusion problem using a semaphore of capacity  $k$ : A straightforward generalization of mutual exclusion

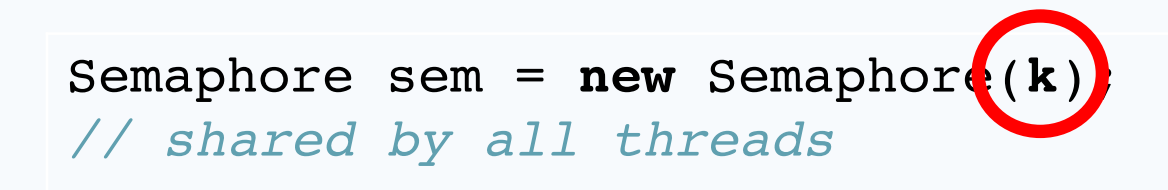

thread t

```
sem.down();
  // critical section
sem.up();
```
Barriers

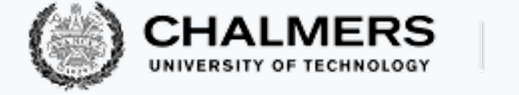

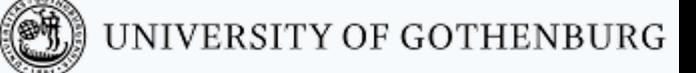

A barrier is a form of synchronization where there is a *point* (the **barrier**) in a program's execution that all threads in a group have to reach **before any of them** is allowed to continue

A **solution** to the barrier synchronization problem for 2 threads using binary semaphores:

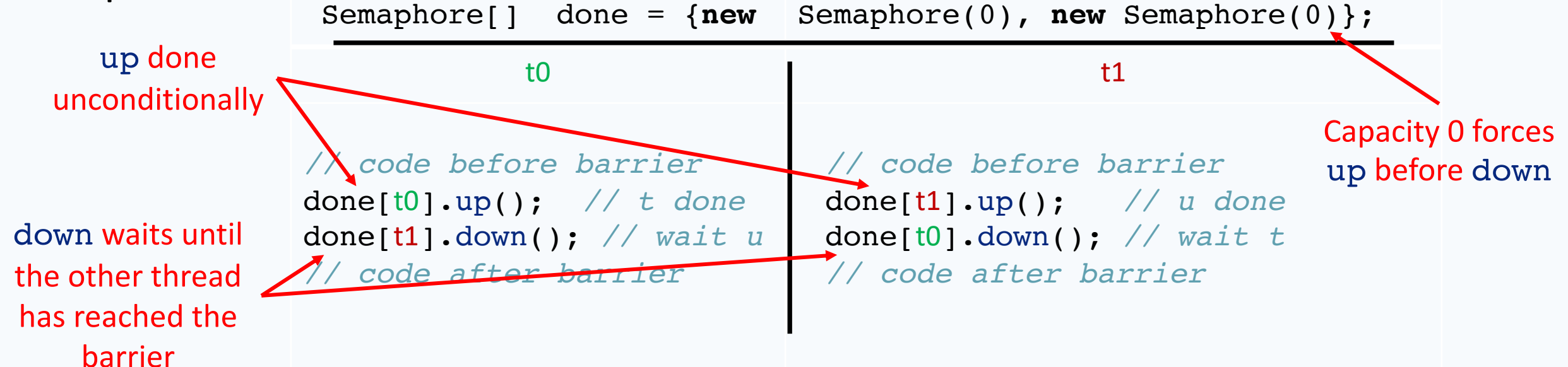

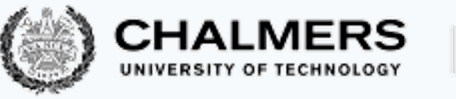

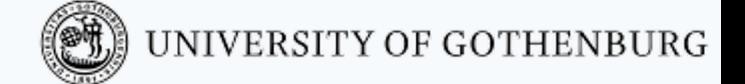

# QUIZ "Races and Locks"